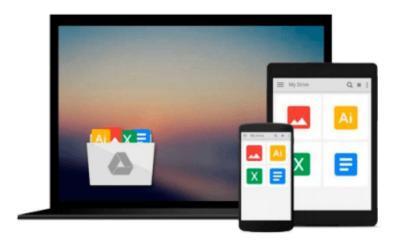

## Microsoft Access 97 Visual Basic Step by Step (Step by Step (Microsoft)) Paperback February 1, 1997

Download now

Click here if your download doesn"t start automatically

### Microsoft Access 97 Visual Basic Step by Step (Step by Step (Microsoft)) Paperback February 1, 1997

Microsoft Access 97 Visual Basic Step by Step (Step by Step (Microsoft)) Paperback February 1, 1997

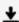

**<u>★</u>** Download Microsoft Access 97 Visual Basic Step by Step (Ste ...pdf

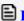

Read Online Microsoft Access 97 Visual Basic Step by Step (S ...pdf

## Download and Read Free Online Microsoft Access 97 Visual Basic Step by Step (Step by Step (Microsoft)) Paperback February 1, 1997

#### From reader reviews:

#### **Ruth Brinkman:**

The book Microsoft Access 97 Visual Basic Step by Step (Step by Step (Microsoft)) Paperback February 1, 1997 make you feel enjoy for your spare time. You can utilize to make your capable more increase. Book can to be your best friend when you getting strain or having big problem with your subject. If you can make reading through a book Microsoft Access 97 Visual Basic Step by Step (Step by Step (Microsoft)) Paperback February 1, 1997 being your habit, you can get a lot more advantages, like add your capable, increase your knowledge about several or all subjects. You could know everything if you like wide open and read a guide Microsoft Access 97 Visual Basic Step by Step (Step by Step (Microsoft)) Paperback February 1, 1997. Kinds of book are a lot of. It means that, science reserve or encyclopedia or other folks. So, how do you think about this publication?

#### Jon Farris:

Information is provisions for those to get better life, information presently can get by anyone in everywhere. The information can be a know-how or any news even a problem. What people must be consider any time those information which is in the former life are challenging be find than now is taking seriously which one would work to believe or which one the resource are convinced. If you find the unstable resource then you understand it as your main information there will be huge disadvantage for you. All of those possibilities will not happen within you if you take Microsoft Access 97 Visual Basic Step by Step (Step by Step (Microsoft)) Paperback February 1, 1997 as the daily resource information.

#### Lydia Rogers:

Why? Because this Microsoft Access 97 Visual Basic Step by Step (Step by Step (Microsoft)) Paperback February 1, 1997 is an unordinary book that the inside of the reserve waiting for you to snap this but latter it will zap you with the secret the idea inside. Reading this book beside it was fantastic author who write the book in such awesome way makes the content on the inside easier to understand, entertaining approach but still convey the meaning fully. So , it is good for you for not hesitating having this any longer or you going to regret it. This unique book will give you a lot of rewards than the other book have such as help improving your talent and your critical thinking technique. So , still want to hold off having that book? If I were being you I will go to the reserve store hurriedly.

#### **Mary Diaz:**

In this age globalization it is important to someone to get information. The information will make someone to understand the condition of the world. The condition of the world makes the information simpler to share. You can find a lot of references to get information example: internet, newspapers, book, and soon. You can view that now, a lot of publisher which print many kinds of book. The actual book that recommended for your requirements is Microsoft Access 97 Visual Basic Step by Step (Step by Step (Microsoft)) Paperback

February 1, 1997 this e-book consist a lot of the information of the condition of this world now. This kind of book was represented just how can the world has grown up. The vocabulary styles that writer require to explain it is easy to understand. Often the writer made some exploration when he makes this book. Here is why this book ideal all of you.

Download and Read Online Microsoft Access 97 Visual Basic Step by Step (Step by Step (Microsoft)) Paperback February 1, 1997 #4N5732Z1RHA

# Read Microsoft Access 97 Visual Basic Step by Step (Step by Step (Microsoft)) Paperback February 1, 1997 for online ebook

Microsoft Access 97 Visual Basic Step by Step (Step by Step (Microsoft)) Paperback February 1, 1997 Free PDF d0wnl0ad, audio books, books to read, good books to read, cheap books, good books, online books, books online, book reviews epub, read books online, books to read online, online library, greatbooks to read, PDF best books to read, top books to read Microsoft Access 97 Visual Basic Step by Step (Step by Step (Microsoft)) Paperback February 1, 1997 books to read online.

#### Online Microsoft Access 97 Visual Basic Step by Step (Step by Step (Microsoft)) Paperback February 1, 1997 ebook PDF download

Microsoft Access 97 Visual Basic Step by Step (Step by Step (Microsoft)) Paperback February 1, 1997 Doc

Microsoft Access 97 Visual Basic Step by Step (Step by Step (Microsoft)) Paperback February 1, 1997 Mobipocket

Microsoft Access 97 Visual Basic Step by Step (Step by Step (Microsoft)) Paperback February 1, 1997 EPub